**2** 音の成分の分析

**2.1** 

 $\operatorname{MATLAB}$ 

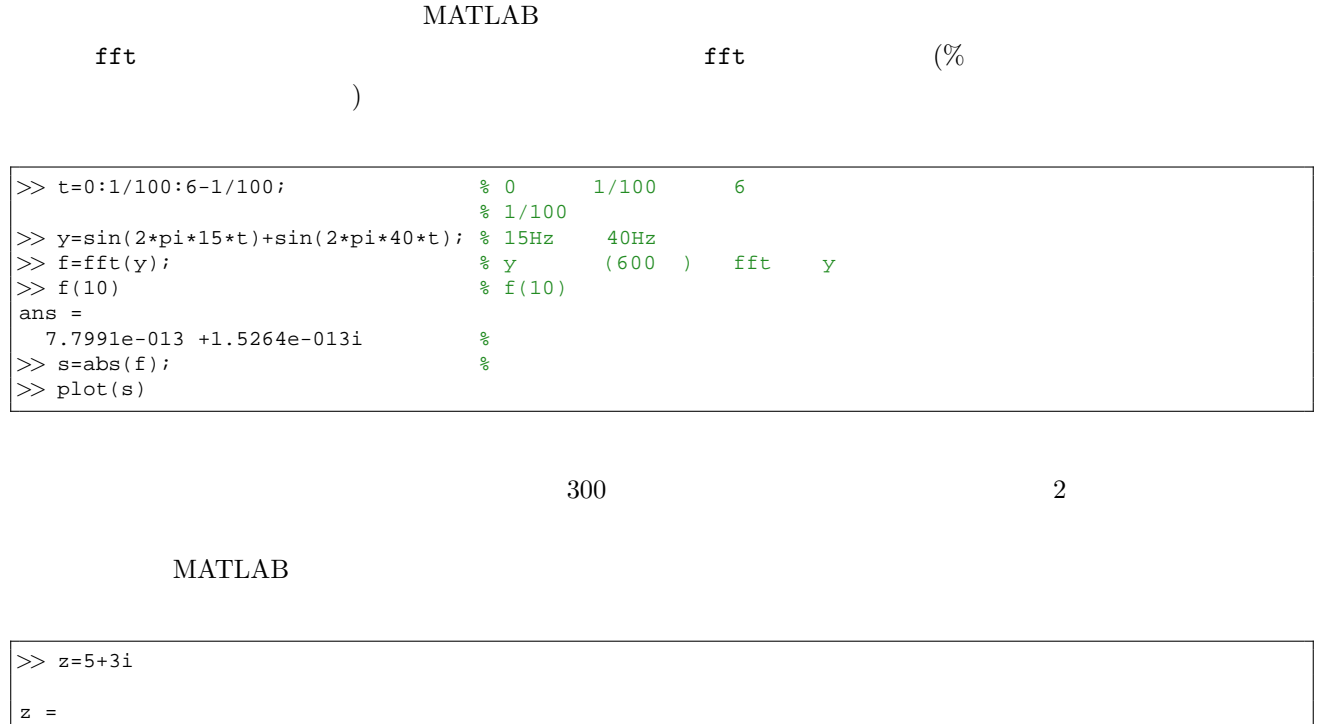

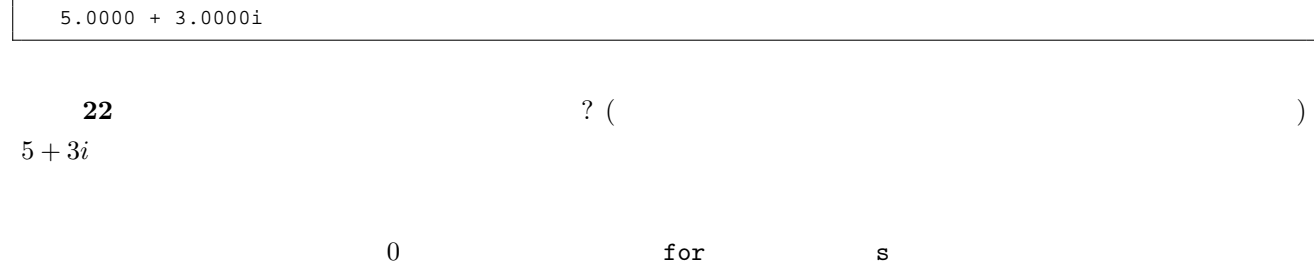

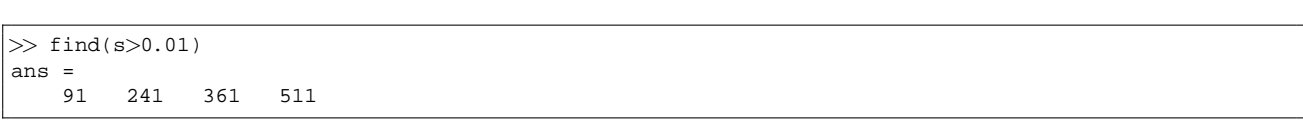

## $MATLAB$

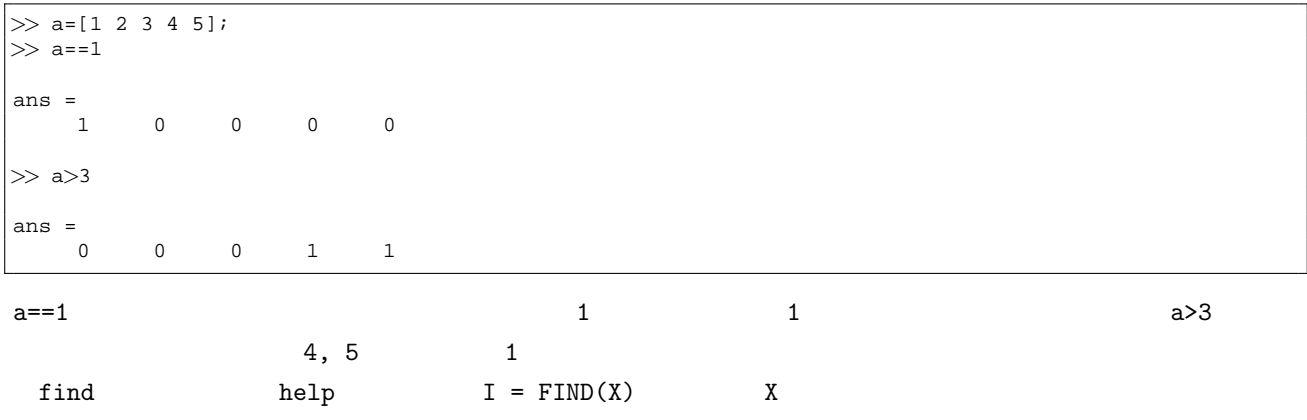

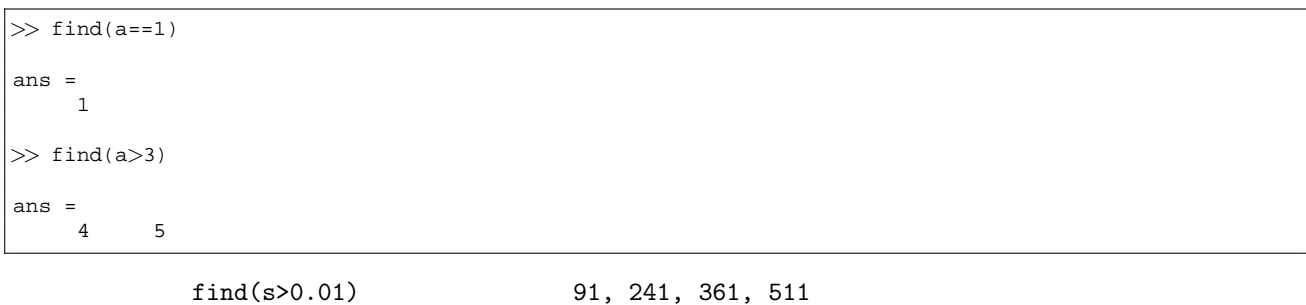

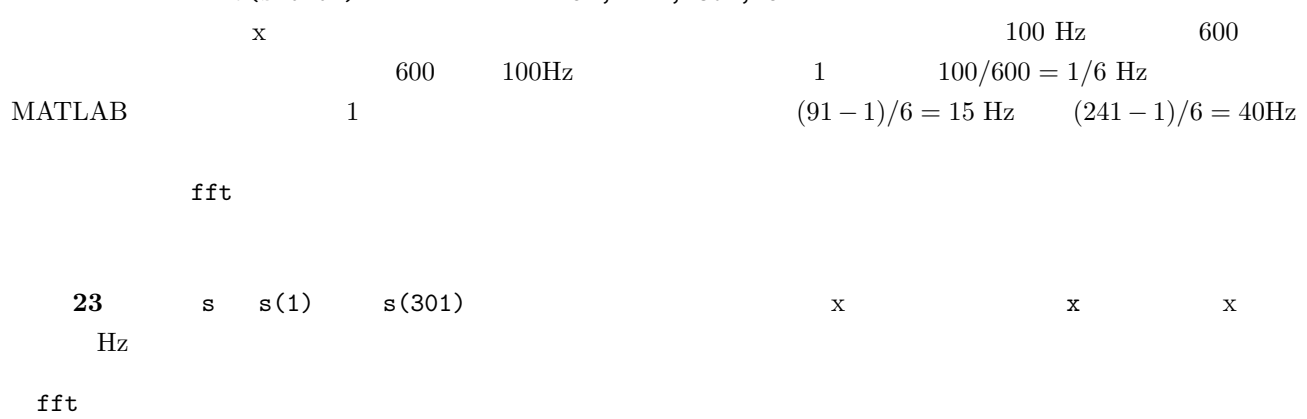

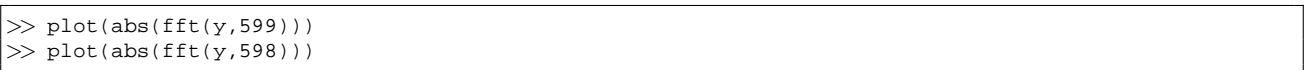

 $15\text{Hz}$   $40\text{Hz}$ 

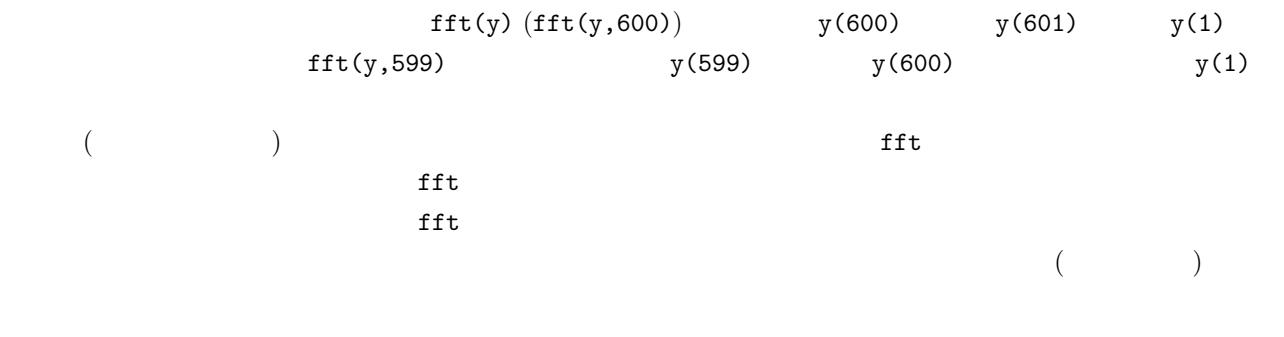

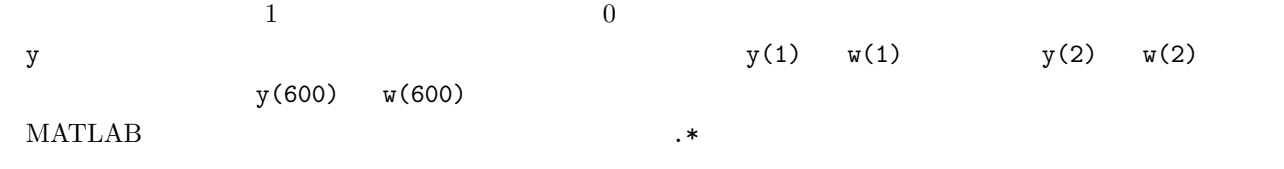

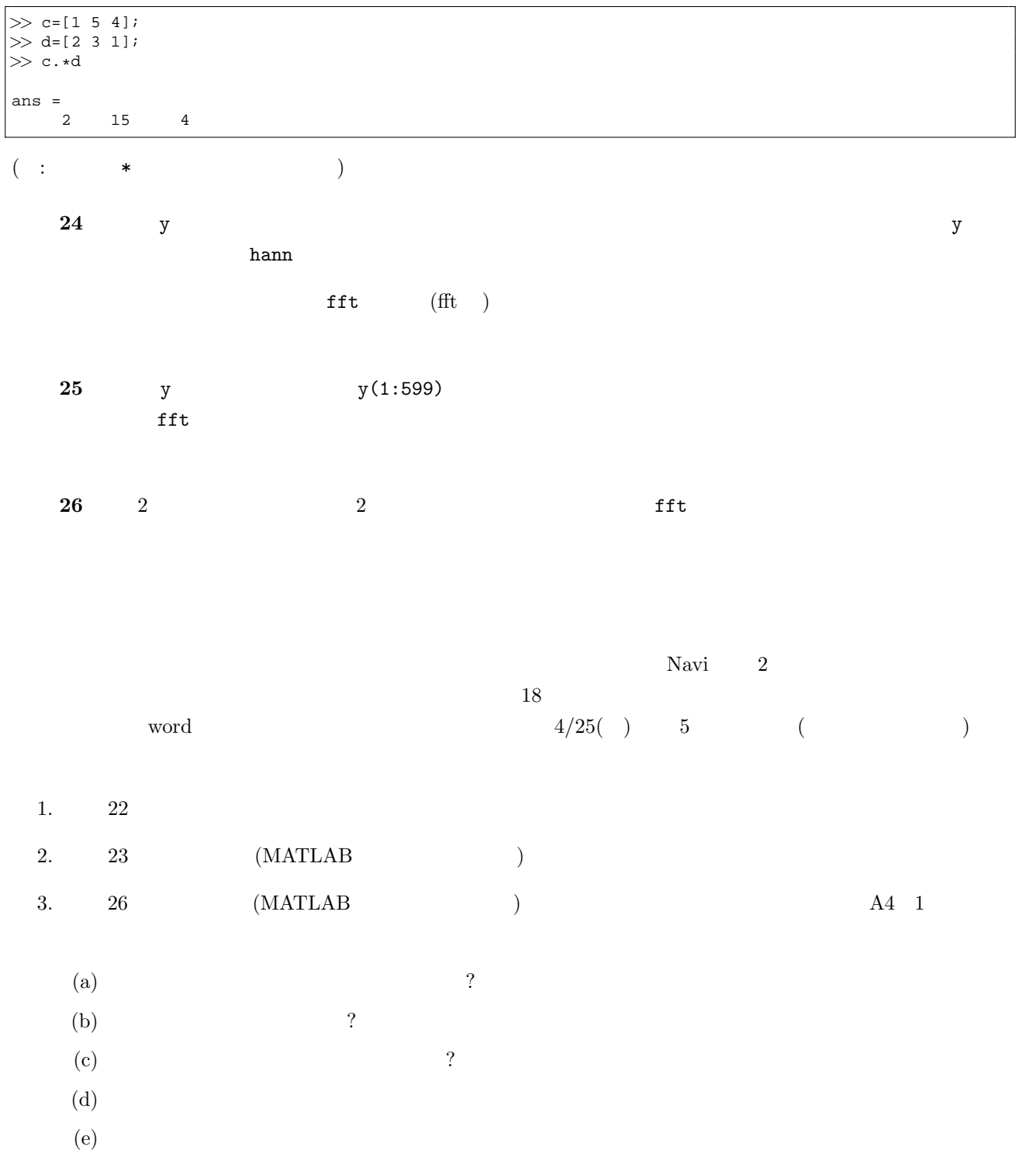

 $4.$